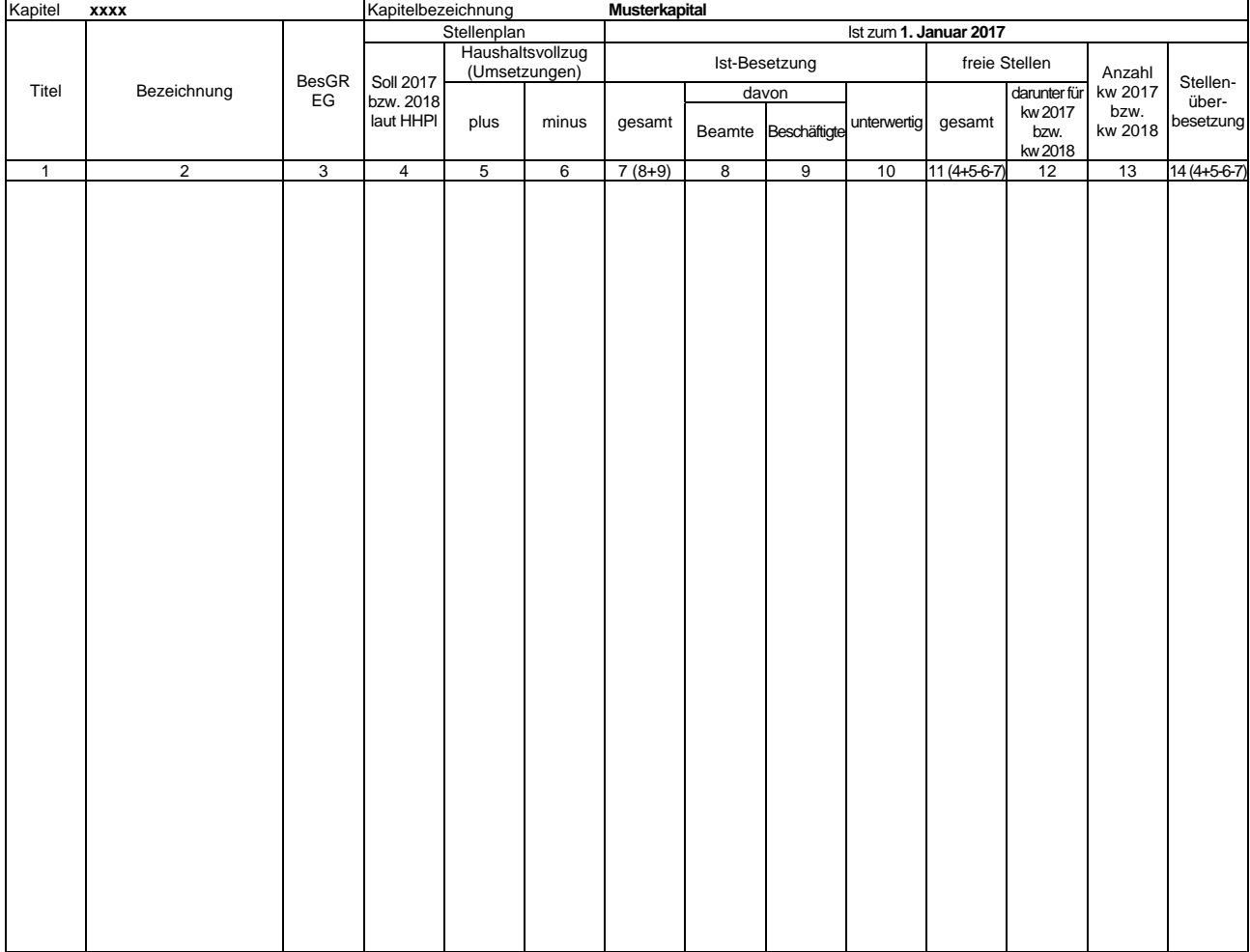

### **MUSTER-Meldung der Ist-Besetzung**

**Ausfüllhinweise für die vom Staatsministerium der Finanzen (SMF) bereitgestellten oder im PVS abrufbaren Exceltabellen** 

- 1. Die an das SMF übergebene Excelmappe kann mehrere Tabellenblätter nach dem hier vorgegebenen Muster enthalten. In jedes Tabellenblatt sind nur Daten jeweils eines Kapitels aufzunehmen.
- 2. In Zelle \$B\$1 ist die Kapitelnummer einzutragen. Die Bezeichnung jedes Tabellenblattes (siehe Aktenreiter am unteren Rand) muss mit der Kapitelnummer beginnen. In die Zelle \$G\$1 kann die Kapitelbezeichnung eingetragen werden.
- 3. In Zelle \$J\$2 ist der Stichtag für die Ist-Besetzung einzutragen. Aus der im Stichtag enthaltenen Jahresangabe wird das aktuelle Haushaltsjahr abgeleitet.<br>4. Es wird empfohlen, im Dateinamen der an das SMF übergebenen E
- zum Beispiel "StBes\_EPl10\_2017-01-01.xls"
- 
- 5. Die Angaben zu den Haushaltstellen sind ab Zeile 8 einzutragen; die obersten 7 Zeilen werden bei der Datenübernahme ignoriert.<br>6. In Spalte 1 sind ausschließlich die Titelnummern einzutragen. Von Zeile zu Zeile automatisch ergänzt.
- 
- 
- 7. In Spalte 2 sind soweit relevant die Amtsbezeichnungen einzutragen.<br>8. In Spalte 3 sind die Bezeichnungen der Besoldungs- beziehungsweise Entgeltgruppen einzutragen. Alle Zeilen ohne Eintrag in Spalte 3 werden ignor HG 2017/2018) auszuweisen.
- 11. Spalte 7 ist gesperrt und nur informativ sie wird als Summe der Spalten 8 und 9 berechnet.
- 12. Die Spalte 10 ist eine Darunter-Position zu Spalte 7.<br>13. Spalte 11 ist gesperrt und nur informativ sie wird a
- 
- 13. Spalte 11 ist gesperrt und nur informativ sie wird aus den Spalten 4, 5, 6 und 7 berechnet. 14. In Spalte 13 sind die gemäß Stellenplan ausgewiesenen kw-Vermerke zum Jahr des Stichtages einzutragen – nur informativ. 15. Spalte 14 ist gesperrt und nur informativ – sie wird aus den Spalten 4, 5, 6 und 7 berechnet.
- 
- 16. Für eigene Zwecke, etwa zur Überprüfung der Datenerfassung, können Summenzeilen eingerichtet werden. Summenzeilen werden anhand des Eintrages "Summe" oder "Zusammen" oder "Insgesamt" in Spalte 2 identifiziert und bei der Datenübernahme ignoriert.

#### **Anlage 2**

(zu Nummer 3.1.1 Buchstabe b)

### **MUSTER-Meldung der Leerstellen**

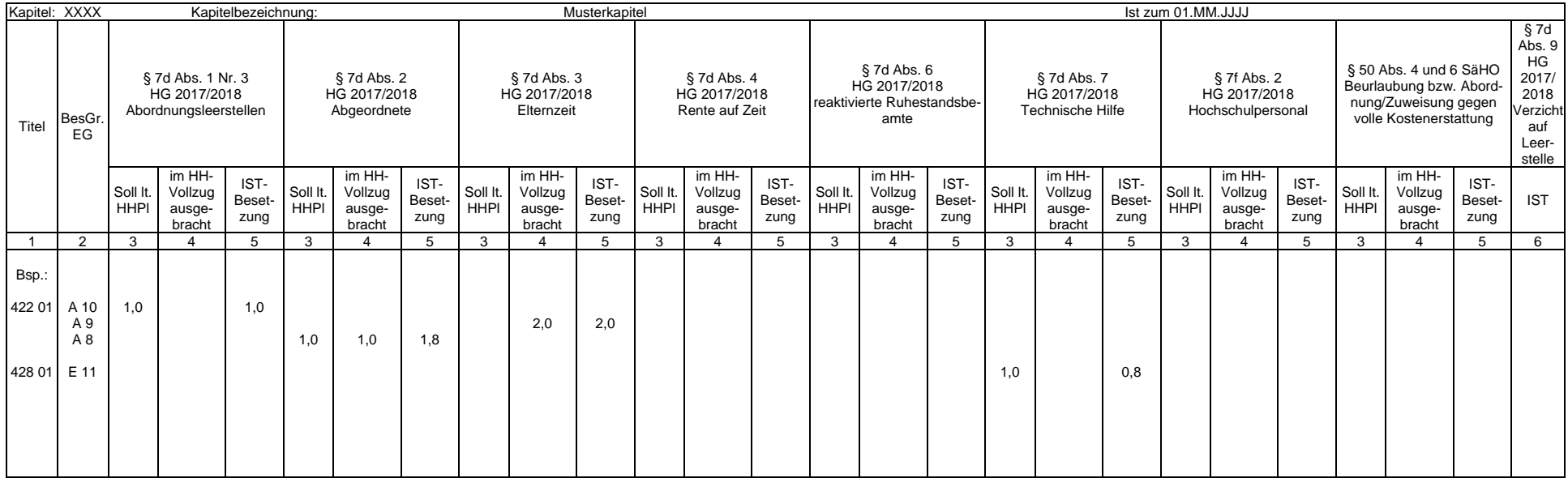

#### **Ausfüllhinweise für die vom Staatsministerium der Finanzen (SMF) bereitgestellten Exceltabellen**

1. Die an des SMF übergebene Excelmappe kann mehrere Tabellenblätter nach dem hier vorgegebenen Muster enthalten. In jedes Tabellenblatt sind nur die Daten jeweils eines Kapitels aufzunehmen.

- 2. In Zelle \$B\$1 ist die Kapitelnummer einzutragen. Die Bezeichnung des Tabellenblattes (siehe Aktenreiter am unteren Rand) muss mit der Kapitelnummer beginnen. In die Zelle \$H\$1 kann die Kapitelbezeichnung eingetragen wer
- 3. In der Zelle \$V\$1 ist der Stichtag der Ist-Besetzung einzutragen. Aus der im Stichtag enthaltenen Jahresangabe wird das aktuelle Haushaltsjahr abgeleitet.
- 4. In Spalte 1 sind ausschließlich die Titelnummern einzutragen. Von Zeile zu Zeile gleichbleibende Titelnummern müssen nicht wiederholt werden.
- 5. In Spalte 2 sind die Bezeichnungen der Besoldungs- beziehungsweise Entgeltgruppe einzutragen.
- 6. In Spalte 3 sind die im Haushaltsplan 2017/2018 ausgebrachten Leestellen stellenkonkret zu erfassen.
- 7. In Spalte 4 sind die im Haushaltsvollzug 2017beziehungsweise 2018 ausgebrachten Leerstellen stellenkonkret zu erfassen.
- 8. In Spalte 5 ist die tatsächliche Besetzung der Leerstellen in Summe (im Haushaltsplan und im Haushaltsvollzug ausgebrachte Leerstellen) auszuweisen.
- 9. In Spalte 6 ist die Anzahl der Fälle zu erfassen, in denen auf die Ausbringung einer Leerstelle verzichtet wurde.

#### **Anlage 3**

(zu Nummer 3.1.2)

### **Meldung der Inanspruchnahme haushaltsgesetzlicher Regelungen**

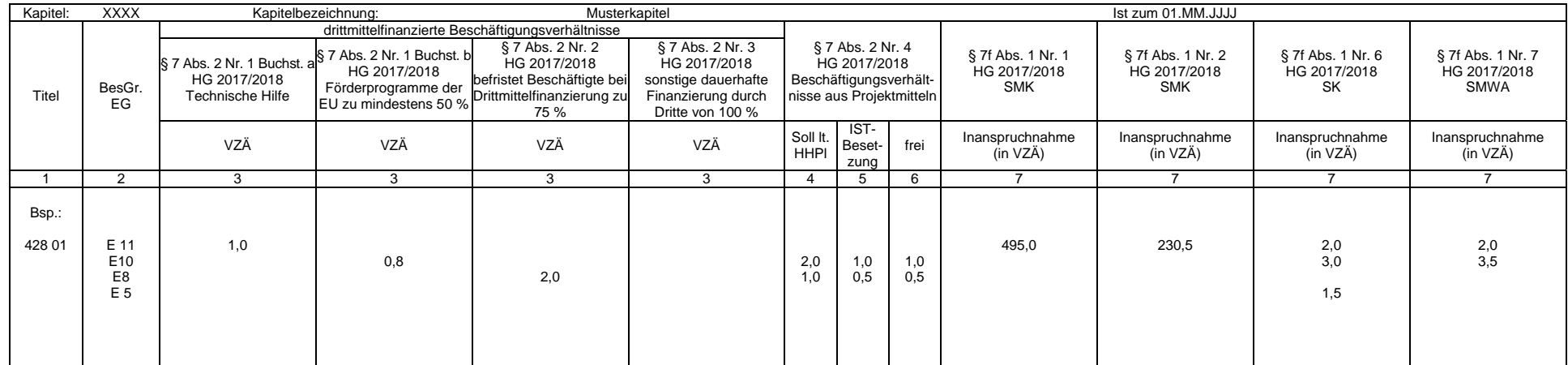

**Ausfüllhinweise für die vom Staatsministerium der Finanzen (SMF) bereitgestellten Exceltabellen** 

1. Die an des SMF übergebene Excelmappe kann mehrere Tabellenblätter nach dem hier vorgegebenen Muster enthalten. In jedes Tabellenblatt sind nur die Daten jeweils eines Kapitels aufzunehmen.

2. In Zelle \$B\$1 ist die Kapitelnummer einzutragen. Die Bezeichnung des Tabellenblattes (siehe Aktenreiter am unteren Rand) muss mit der Kapitelnummer beginnen. In die Zelle \$H\$1 kann die Kapitelbezeichnung eingetragen wer

3. In der Zelle \$N\$1 ist der Stichtag der Ist-Besetzung einzutragen. Aus der im Stichtag enthaltenen Jahresangabe wird das aktuelle Haushaltsjahr abgeleitet.

4. In Spalte 1 sind ausschließlich die Titelnummern einzutragen. Von Zeile zu Zeile gleichbleibende Titelnummern müssen nicht wiederholt werden.

5. In Spalte 2 sind die Bezeichnungen der Besoldungs- beziehungsweise Entgeltgruppe einzutragen.

6. In Spalte 3 ist die Anzahl der Beschäftigten (in VZÄ) einzutragen, die aus Drittmitteln finanziert und außerhalb des Stellenplans geführt werden.

7. In Spalte 4 sind die im Haushaltsplan 2017/2018 in den Erläuterungen der jeweiligen Haushaltsstellen der Einzelpläne ausgebrachten Beschäftigungsverhältnisse aus Projektmitteln zu erfassen.

8. Spalte 6 wird aus der Differenz der Spalten 4 und 5 berechnet.

9. In Spalte 7 ist die Inanspruchnahme der haushaltsgesetzlichen Ermächtigung (VZÄ), die außerhalb des Stellenplans geführt werden) einzutragen.

**Anlage 4**  (zu Nummer 2.3)

## **Grundsätze für die Beschaffung von Dienstkraftfahrzeugen (DKfz)**

#### **1. Allgemeines**

Die nachfolgenden Regelungen gelten ausschließlich für Personenkraftwagen.

Für die Beschaffung von DKfz sind die Verwaltungsvorschrift des Sächsischen Staatsministeriums der Finanzen über die Benutzung von Dienstkraftfahrzeugen in der Sächsischen Landesverwaltung in der Fassung der Bekanntmachung vom 1. Dezember 2003 (SächsABl. S. 1199), die zuletzt durch die Verwaltungsvorschrift vom 1. März 2012 (SächsABl. S. 271) geändert worden ist, zuletzt enthalten in der Verwaltungsvorschrift vom 9. Dezember 2015 (SächsABl. SDr. S. S 374), diese Beschaffungsgrundsätze sowie das Haushaltsrecht, insbesondere der Grundsatz der Wirtschaftlichkeit und Sparsamkeit (§ 7 der Sächsischen Haushaltsordnung) sowie § 63 der Sächsischen Haushaltsordnung, zu beachten.

Die Beschaffung und Haltung von Dienstkraftfahrzeugen ist nur dann haushaltsrechtlich vertretbar, wenn keine wirtschaftlichere Alternative zur Haltung behördeneigener Dienstfahrzeuge besteht (zum Beispiel Benutzung öffentlicher Verkehrsmittel) oder wenn im Hinblick auf die zu erfüllenden Dienstaufgaben eine Haltung von Dienstkraftfahrzeugen nicht verzichtbar ist. Für die Fahrzeuggröße beziehungsweise die Wahl des Fahrzeugtyps sowie für die Ausstattung ist der vorgesehene Verwendungszweck maßgeblich.

DKfz dürfen nur im Rahmen der zur Verfügung stehenden Haushaltsmittel beschafft werden. Jede Beschaffungsmaßnahme bedarf einer Wirtschaftlichkeitsuntersuchung. Dabei hat die mittelbewirtschaftende Stelle vor der Einführung einer konkreten Beschaffungsmaßnahme zu prüfen und zu dokumentieren, welche Beschaffungsalternative für den Freistaat Sachsen die wirtschaftlichste Lösung darstellt.

Im Einzelnen sind folgende Punkte zu beachten:

Grundsätzlich sind schadstoffarme DKfz mit niedrigen Emissionswerten und mit niedrigem Verbrauch anzuschaffen. Dabei sind die einschlägigen Normen zu berücksichtigen. Leistung und Hubraum sind auf ein notwendiges Maß zu beschränken. Die Landesverwaltung ist angehalten, unter verstärkter Einbeziehung alternativer Antriebskonzepte und Kraftstoffe die Nutzung besonders umweltfreundlicher Fahrzeuge zu prüfen. Alle anzuschaffenden DKfz sollen möglichst mit lärmarmen und Kraftstoff sparenden Reifen (mindestens Klasse E) und Leichtlaufölen und alle anzuschaffenden Diesel-DKfz sollen mit einem Rußpartikelfilter ausgestattet sein.

Die Zahl der DKfz (insbesondere Personenkraftwagen) soll verringert werden. Die mögliche Bildung und Nutzung eines Fahrzeugpools hat deshalb oberste Priorität. Soweit die Möglichkeit besteht, die Fahrbereitschaften im Staatsministerium des Innern (SMI) zu nutzen, sind Ersatz- und Neubeschaffung von Kraftfahrzeugen nicht zulässig. Ausgenommen hiervon sind die nicht dem Kfz-Pool angehörenden Dienststellen Landtag und Rechnungshof sowie Behörden, die nachweislich die Fahrbereitschaften nicht nutzen können.

Bei Einrichtungen mit mehr als 5 Fahrzeugen ist ein Bedarfskonzept vorzulegen.

Bei Ersatzbeschaffungen sowie Veräußerungen gebrauchter Dienstkraftfahrzeuge ist § 63 der Sächsischen Haushaltsordnung sowie die Verwaltungsvorschriften zu § 63 der Sächsischen Haushaltsordnung zu beachten. Des Weiteren sind Ersatzbeschaffungen nur zulässig, wenn die anfallende Fahrleistung auch künftig die Haltung eines behördeneigenen Dienstkraftfahrzeuges erfordert.

Ersatz- und Neubeschaffungen von DKfz (außer personengebundene und/oder geländegängige DKfz) sind erst ab einer jährlichen Kilometerleistung von mindestens 20 000 Kilometern zulässig.

#### **2. Beschaffungsvarianten von DKfz**

Eine generelle Aussage, welche Alternative (Kauf, Miete oder Leasing) die günstigste Beschaffungsvariante ist, kann nicht getroffen werden. Jede der nachfolgend dargestellten Alternativen kann im Einzelfall die wirtschaftlichere Lösung sein. Daher hat jede mittelbewirtschaftende Stelle selbst für die sparsame und wirtschaftlichere Verwendung der Haushaltsmittel Sorge zu tragen, indem sie eigenverantwortlich über Art und Umfang einer Beschaffung entscheidet.

Das herkömmliche Beschaffungsverfahren des Kaufs von DKfz hat weiterhin praktische Relevanz. Die Variante des Kaufs kann sich im Rahmen der Wirtschaftlichkeitsrechnung in Abhängigkeit von den jeweiligen Behördenrabatten als die wirtschaftlichere Form darstellen. Zu beachten ist jedoch, dass insbesondere die Unterhaltungskosten der DKfz – bedingt durch eine höhere Laufleistung – mit zunehmendem Alter der DKfz ansteigen.

Die Entscheidung darüber, ob Kauf oder Leasing beziehungsweise Miete die günstigere Variante für die Beschaffung eines DKfz ist, erfolgt auf der Grundlage einer Wirtschaftlichkeitsuntersuchung im Einzelfall nach den Regelungen zu § 7 der Sächsischen Haushaltsordnung und anhand der Verwaltungsvorschriften zu § 7 der Sächsischen Haushaltsordnung aufgezeigten Arbeitsanleitung.

Für personengebundene Dienstkraftfahrzeuge gilt nachfolgende vereinfachte Wirtschaftlichkeitsuntersuchung für Leasing beziehungsweise Miete. Der Nachweis der Vorteilhaftigkeit des Leasings gilt als erbracht, wenn der monatliche Leasingfaktor beziehungsweise Mietfaktor den Wert von 1 Prozent des Behördenpreises nicht übersteigt.

#### **3. Zulässiger Aufwand**

Für Personenkraftwagen gelten nachfolgende Obergrenzen für Modellsegment und Behördenpreise einschließlich Sonderausstattungen bei Kauf/Leasing/Miete:

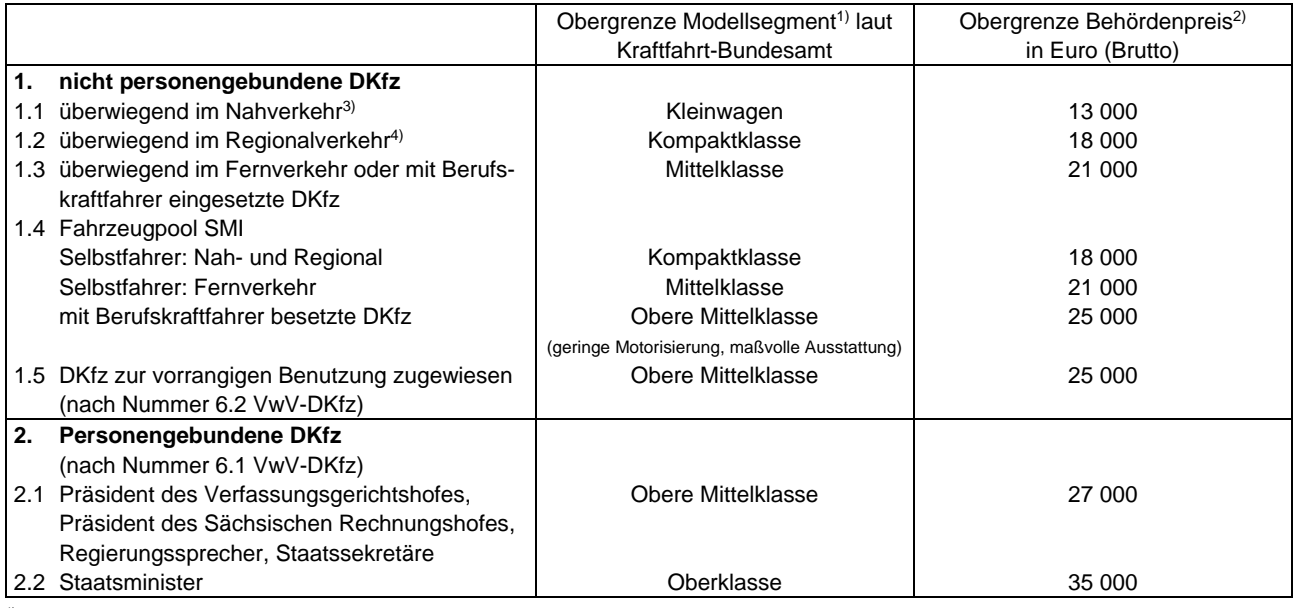

1) Das Modellsegment dient der Einordnung der Angemessenheit von Fahrzeugtypen für Kauf, Leasing und Miete.

<sup>2)</sup> Behördenpreis ist der Preis, zu dem ein Fahrzeug einer Behörde zum Kauf angeboten wird. Es können nur Fahrzeuge geleast beziehungsweise gemietet werden, die auch im Rahmen der Behördenpreisgrenze gekauft werden könnten. Für personengebundene Fahrzeuge gilt dieser Behördenpreis nicht, sofern das Fahrzeug geleast wird und die Leasingrate 1 Prozent des ausgewiesenen Betrages von 27 000 Euro und 35 000 Euro nicht übersteigt.

3) Nahverkehr sind Fahrten im Umkreis von circa 30 Kilometern.

4) Regionalverkehr sind Fahrten im Umkreis von circa 100 Kilometern.

Die aufgeführten Modellsegmente und Behördenpreise sind Obergrenzen für Kauf, Leasing und Miete. Es ist grundsätzlich das für den entsprechenden Verwendungszweck wirtschaftlichste Fahrzeug zu wählen.

In oben genannten Obergrenzen sind notwendige Zusatz- und Sonderausstattungen, soweit nicht bereits serienmäßig vorgesehen, berücksichtigt. Sonderausstattungen sind auf ein notwendiges Maß zu reduzieren, das heißt Einsparungen bei der Beschaffung dürfen nicht für weitere Sonderausstattungen, insbesondere nicht für den Einbau von Schiebedächern und für Sonderlackierungen oder ähnliches, verwendet werden. Die oben genannten Obergrenzen erhöhen sich bei Dieselfahrzeugen um die Kosten für einen Rußpartikelfilter: Bei nicht personengebundenen DKfz kann pauschal ein Betrag von 1 000 Euro und bei personengebundenen DKfz pauschal ein Betrag von 1 500 Euro hinzuaddiert werden.

#### **4. Geltungsbereich**

Die aufgeführten Regelungen gelten für alle Einrichtungen und Staatsbetriebe des Freistaates Sachsens. Sie sind – soweit möglich – auf institutionelle Zuwendungsempfänger und Anstalten des öffentlichen Rechts anzuwenden, wenn für die Beschaffung von DKfz auch nur teilweise Mittel des Freistaates eingesetzt werden. Das SMF kann zu den aufgeführten Regelungen Ausnahmen zulassen.

Die aufgeführten Regelungen gelten nicht für Sonder-, Einsatz-, Elektro- und Hybridfahrzeuge.

### **Berechnung der Sperrstellen für die Haushaltsjahre 2017 und 2018 gemäß § 8 Absatz 2 und 3 Haushaltsgesetz 2017/2018**

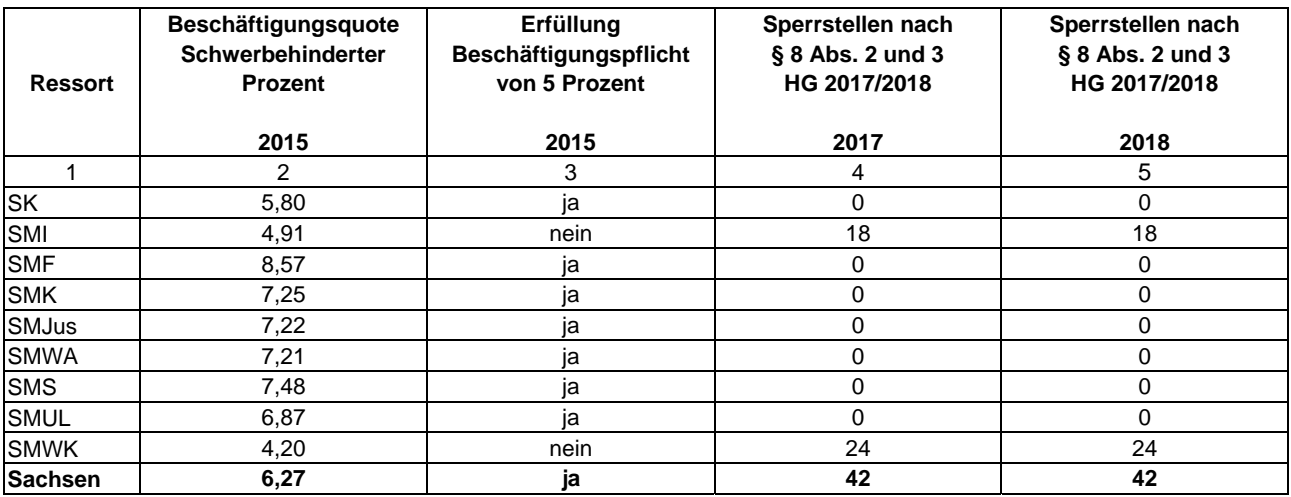

**Anlage 6**  (zu Nummer 5)

Anordnungsstelle: Bearbeiter: Telefon: Datum:

# **Meldung der Einnahmen und Ausgaben für den Meldezeitraum .... – .... Kalenderwoche**

Erstmeldung Berichtigung einer Meldung

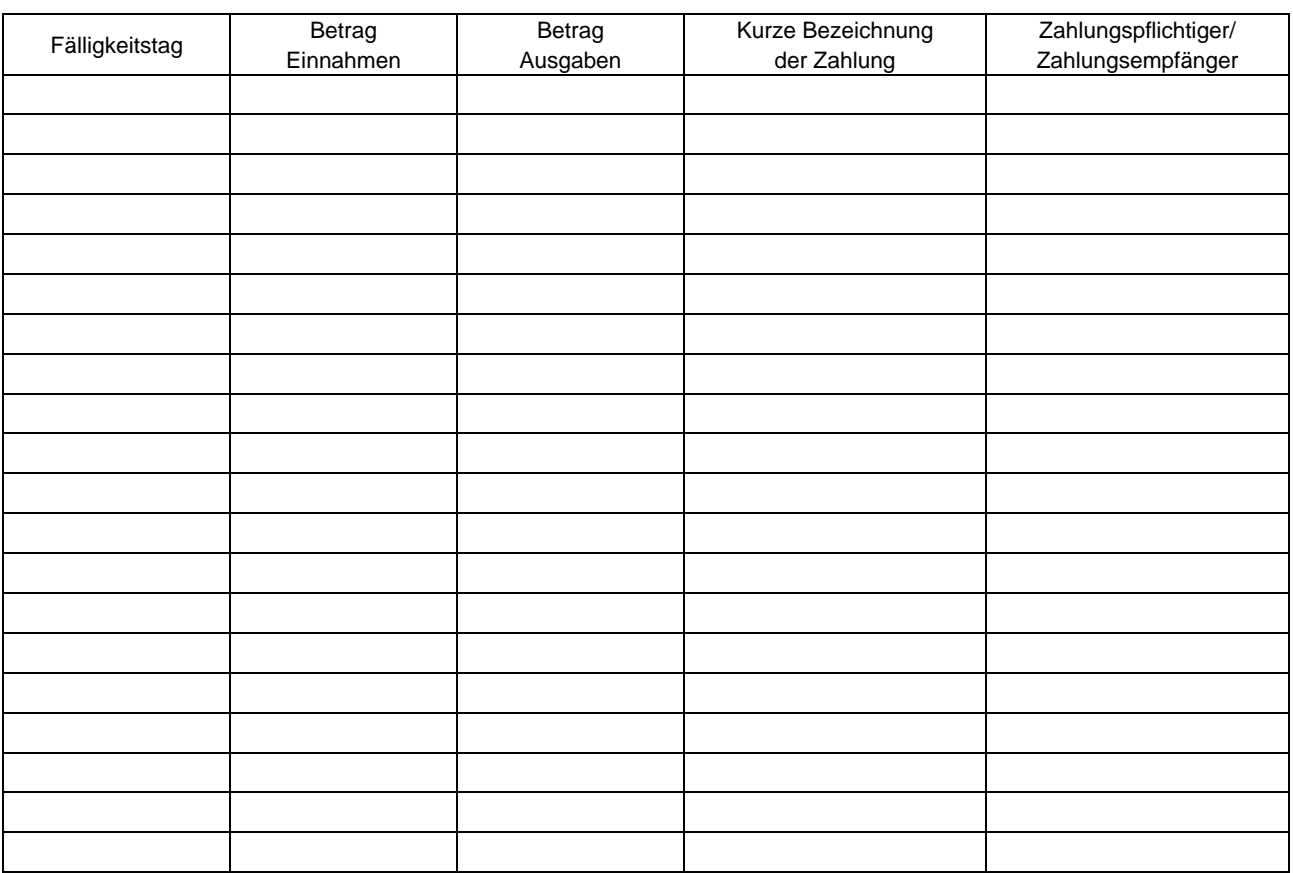

## **Anlage 7a**

(zu Nummer 6)

**Prognose des Ist-Ergebnisses (in Millionen Euro) zum 31. Dezember 2017 beziehungsweise 31. Dezember 2018** 

## **Einzelplan:**

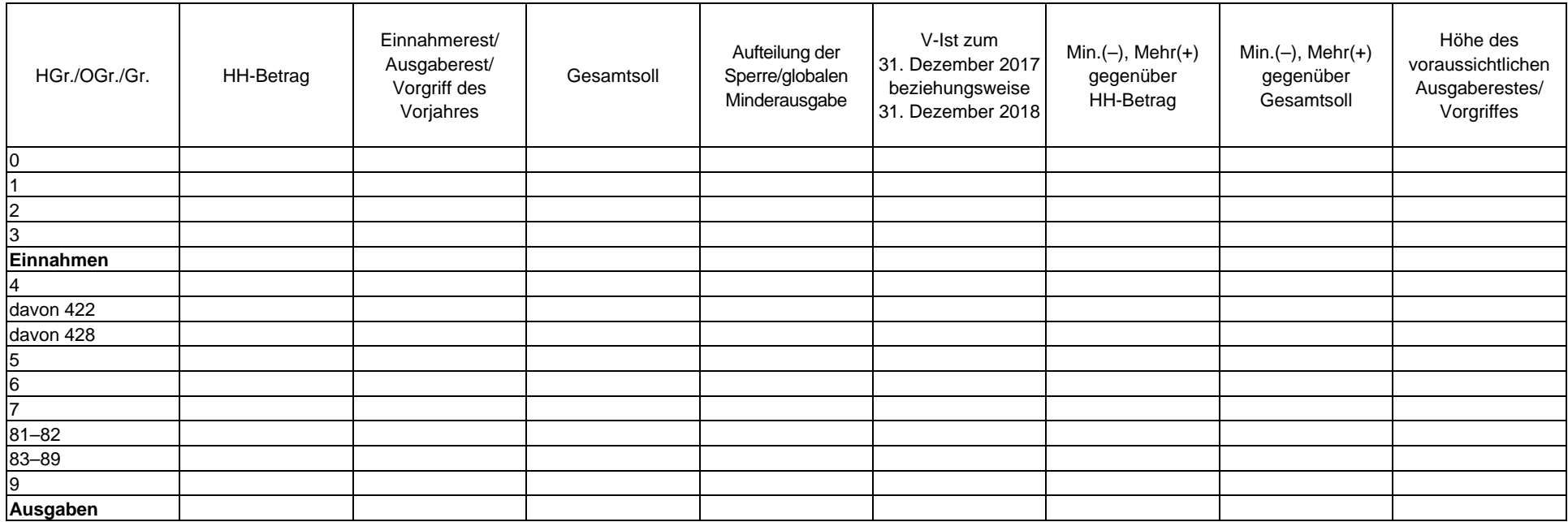

## **Anlage 7b**

(zu Nummer 6)

**Erläuterung der Prognose des Jahresabschlusses 2017 beziehungsweise 2018 (in Millionen Euro)** 

### **Einzelplan:**

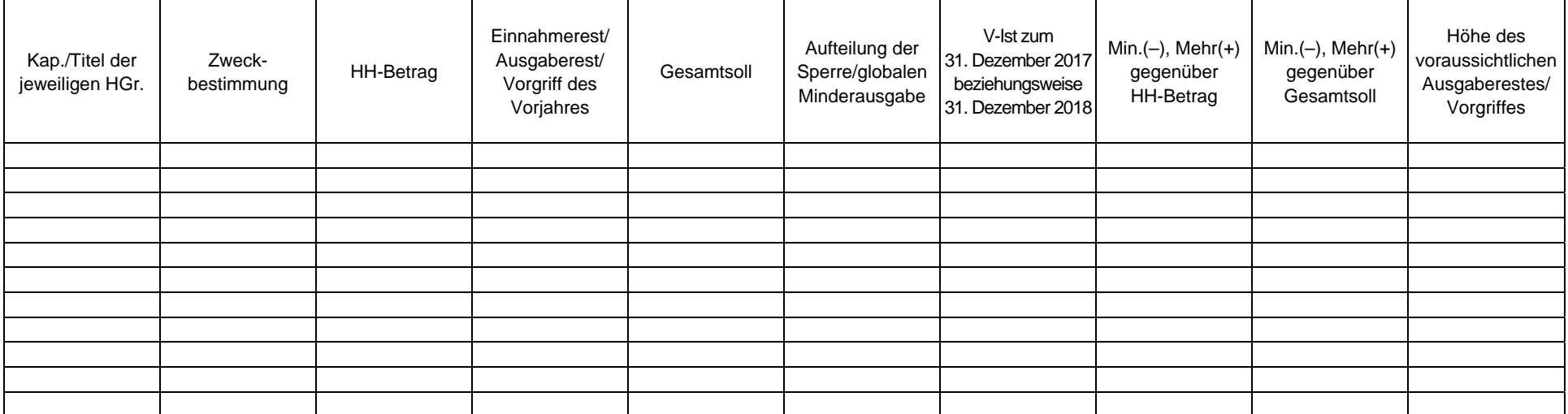

### **Anlage 8a**

(zu Nummer 6)

## **Haushaltsvollzug und PROGNOSE für das Haushaltsjahr 2017**

### **Programm:**

### **FZR 2014–2020**

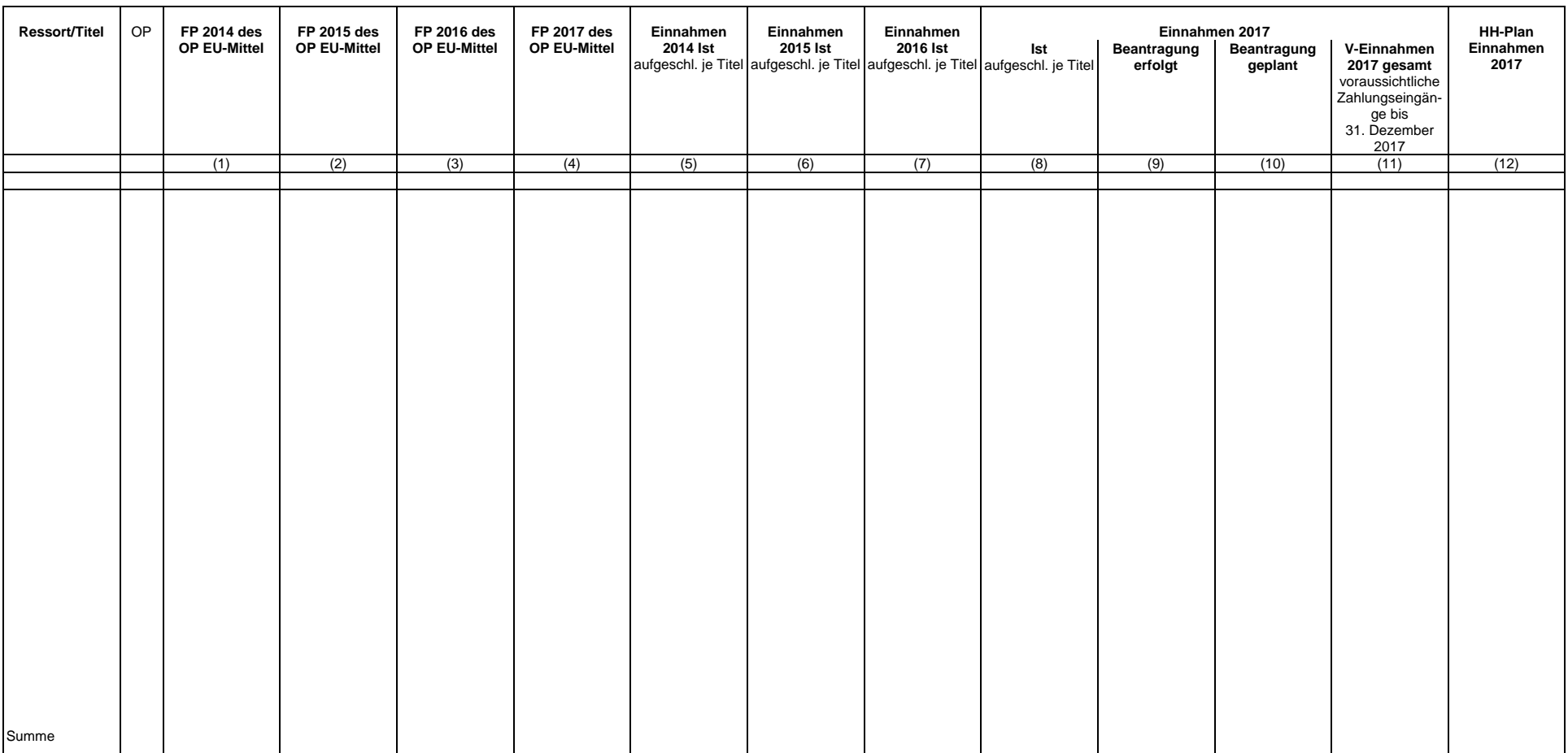

**noch Anlage 8a** 

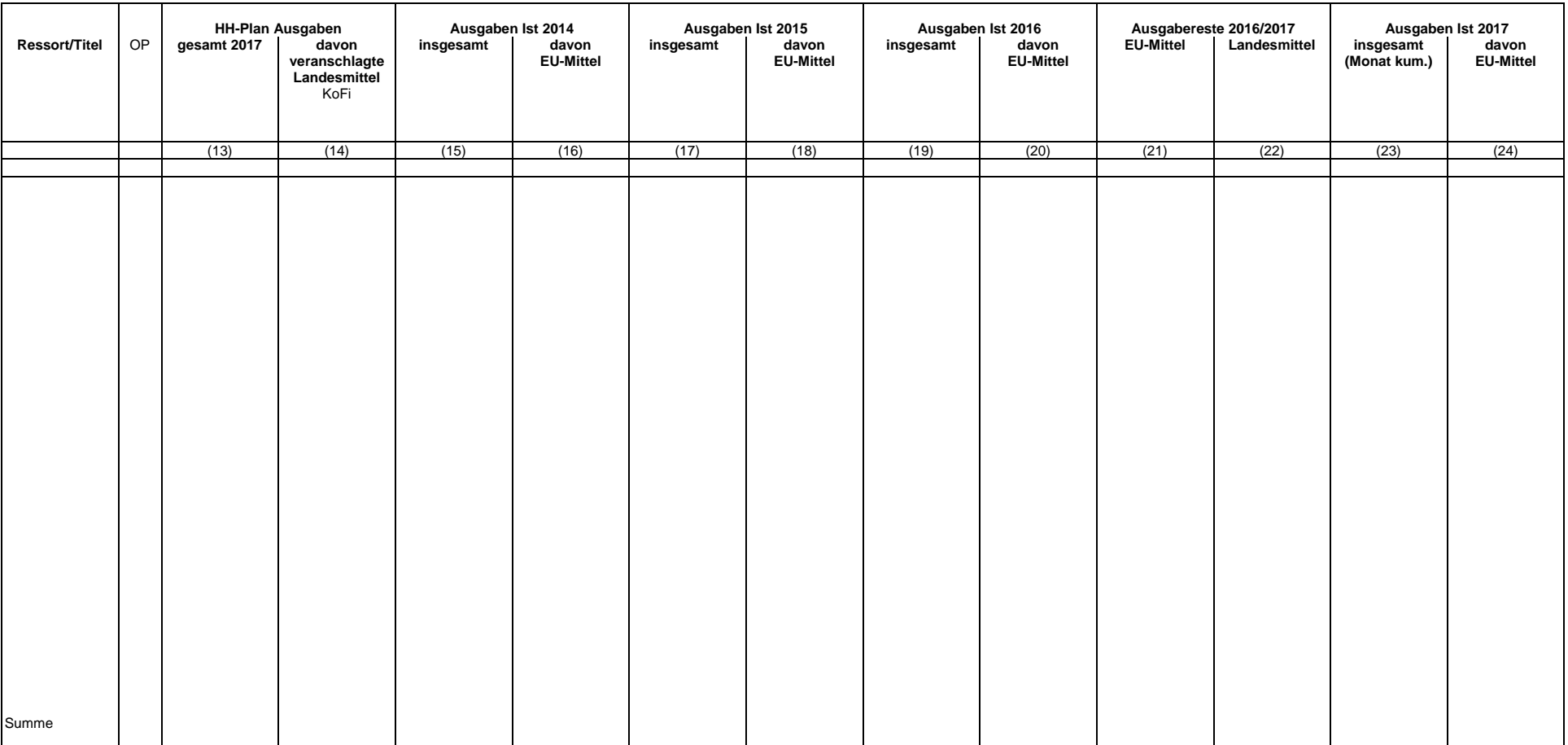

**noch Anlage 8a** 

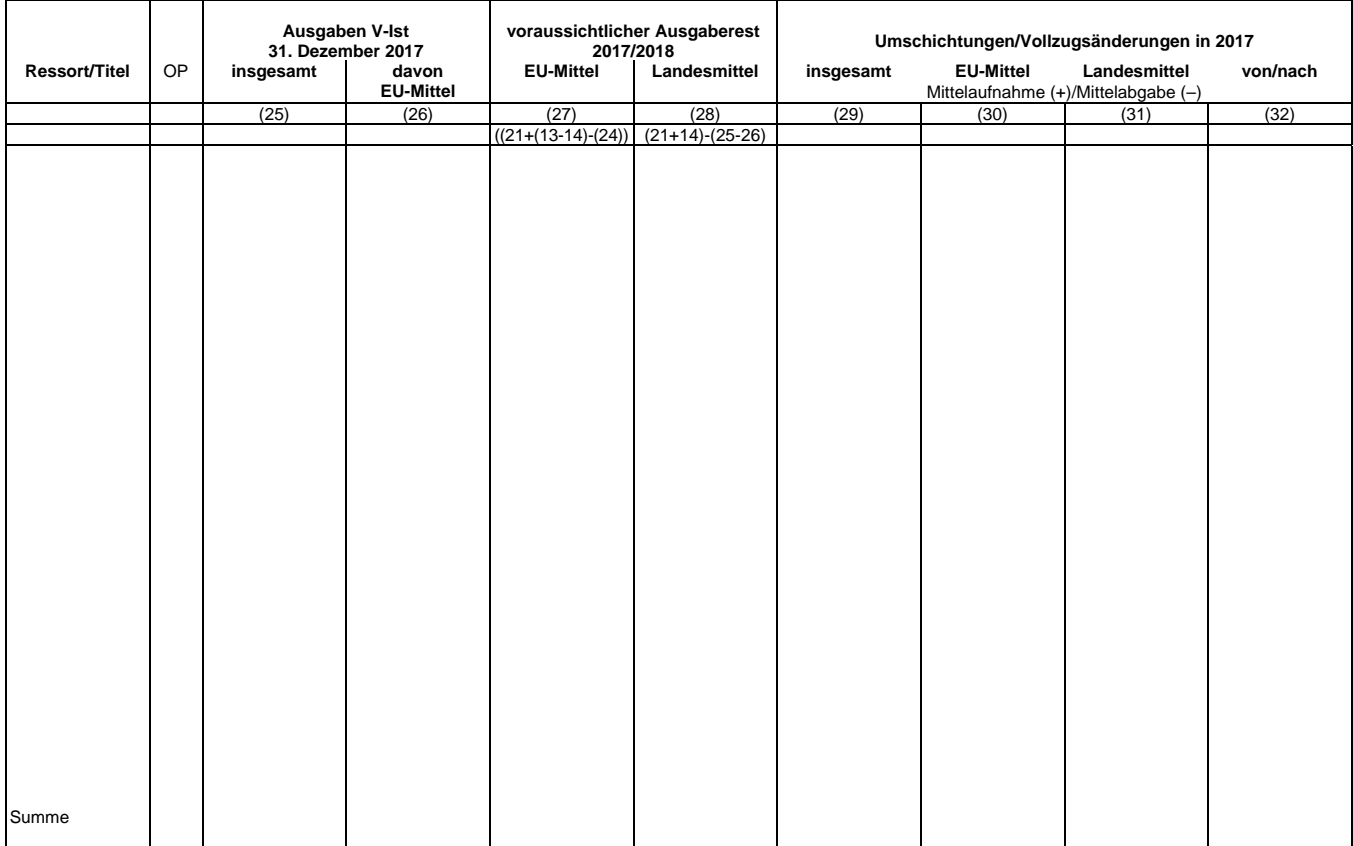

### **Anlage 8a**

(zu Nummer 6)

## **Haushaltsvollzug und PROGNOSE für das Haushaltsjahr 2018**

### **Programm:**

### **FZR 2014–2020**

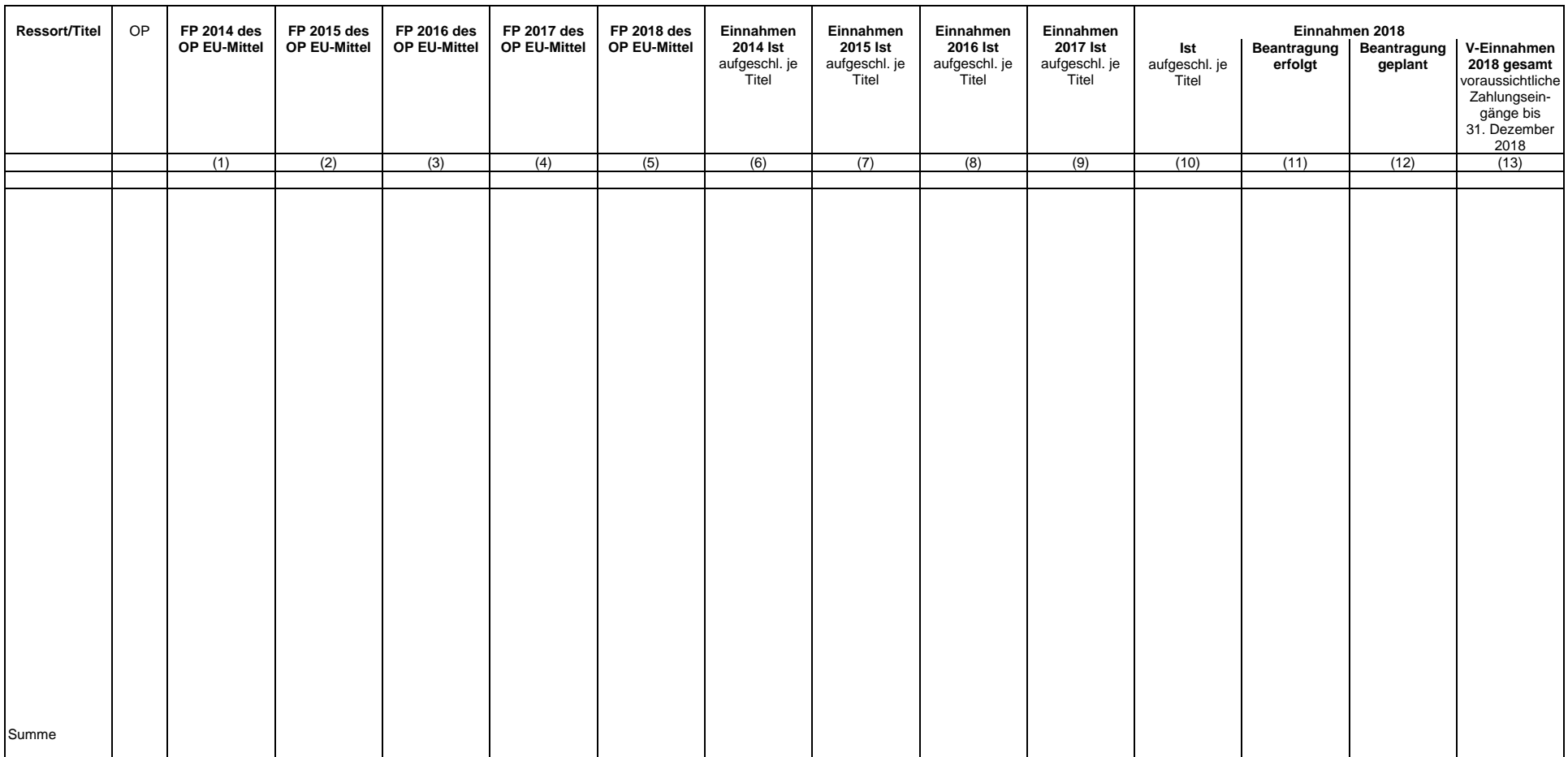

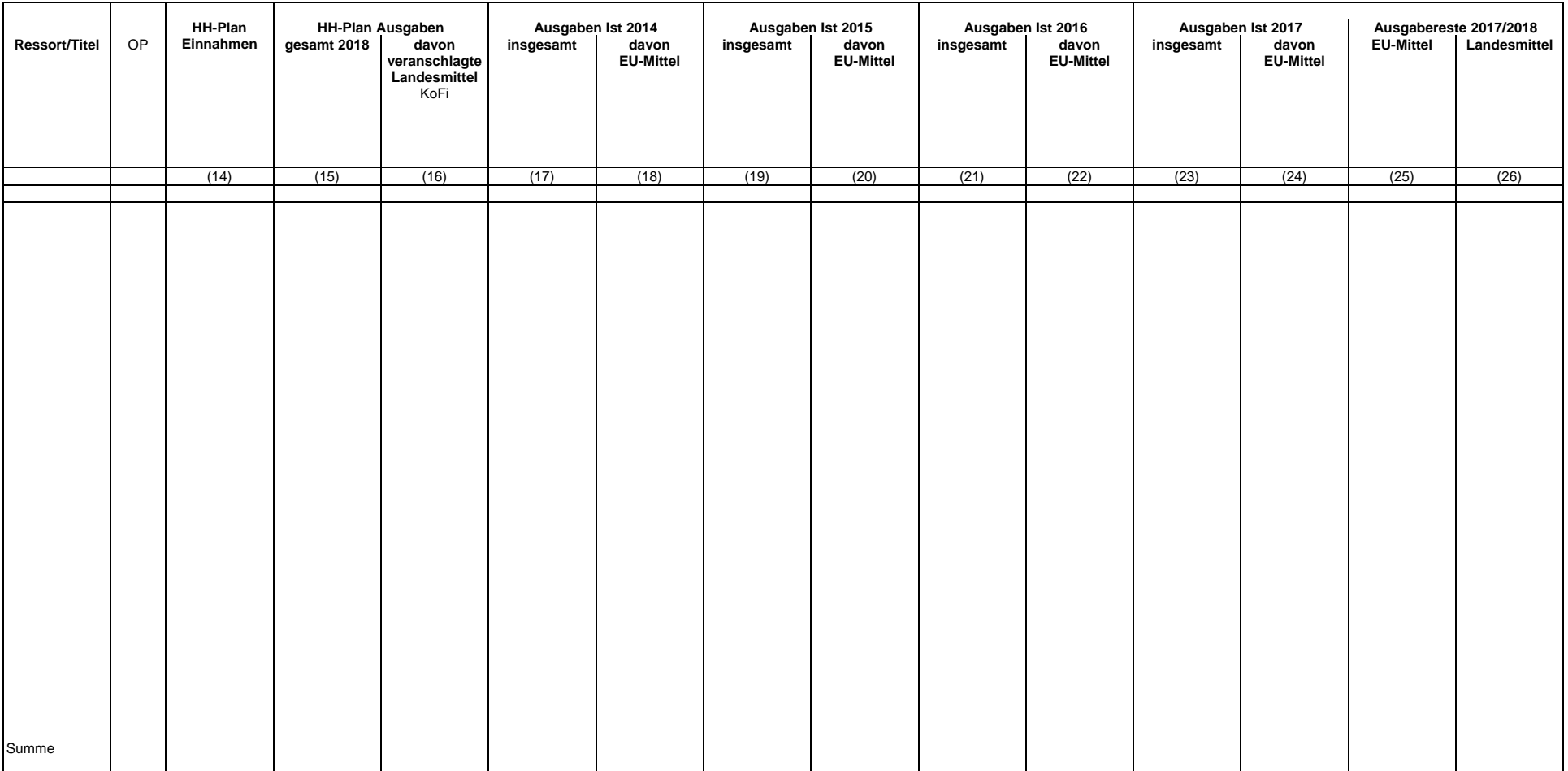

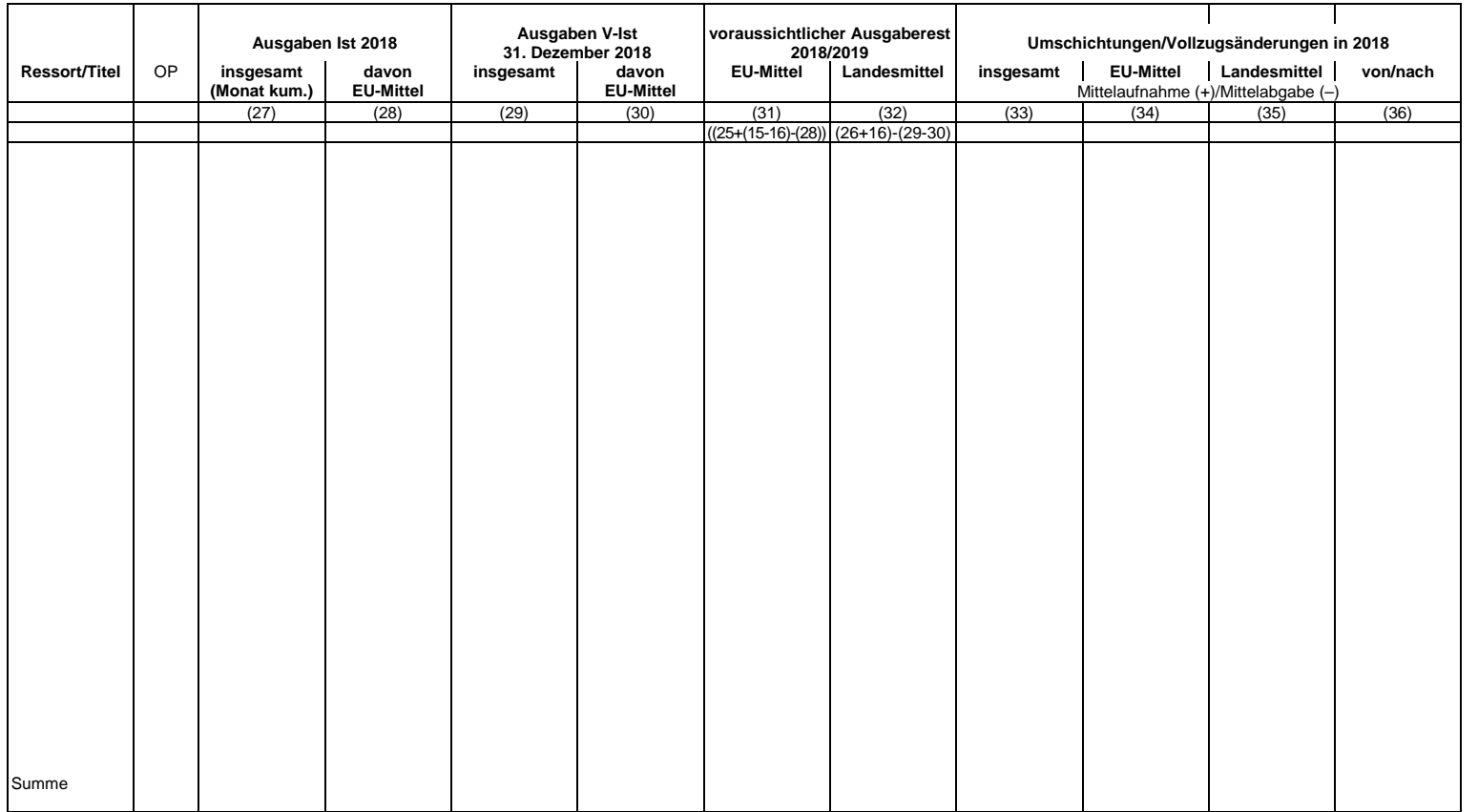

#### **Anlage 8b**

(zu Nummer 6)

# **Übersicht über Bewilligungen im Vergleich zum FP**

## **EU-Programme: FZR 2014 bis 2020**

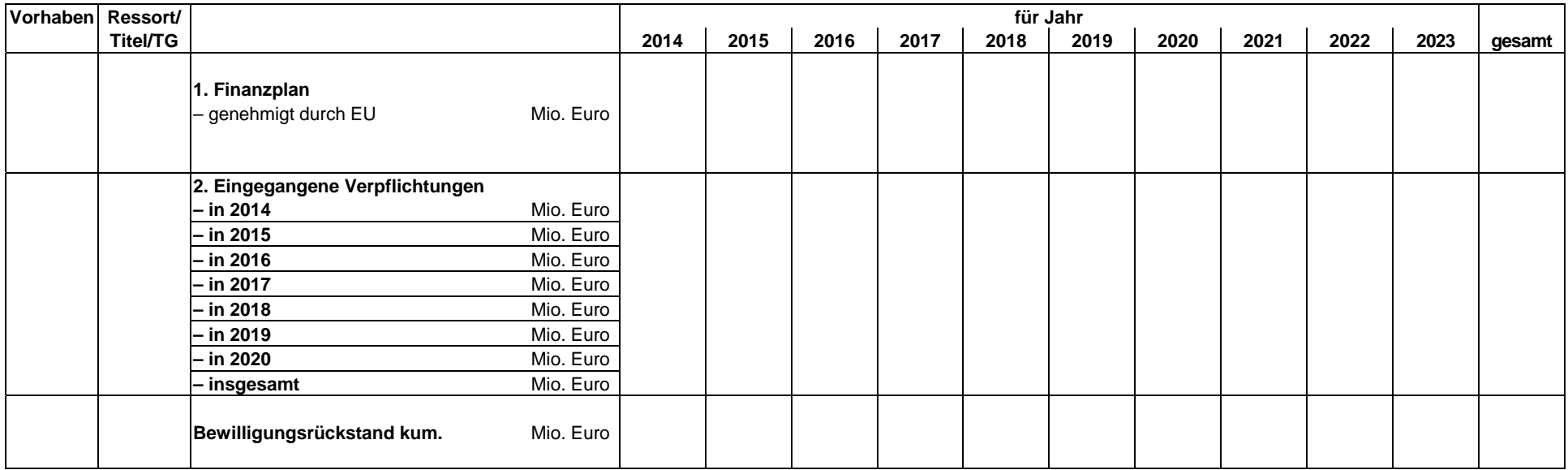

### **Anlage 8c**

(zu Nummer 6)

# **Übersicht über den Bewilligungs- und Auszahlungsstand**

## **EU-Förderung FZR 2014 bis 2020 Stand:**

## **Programm:**

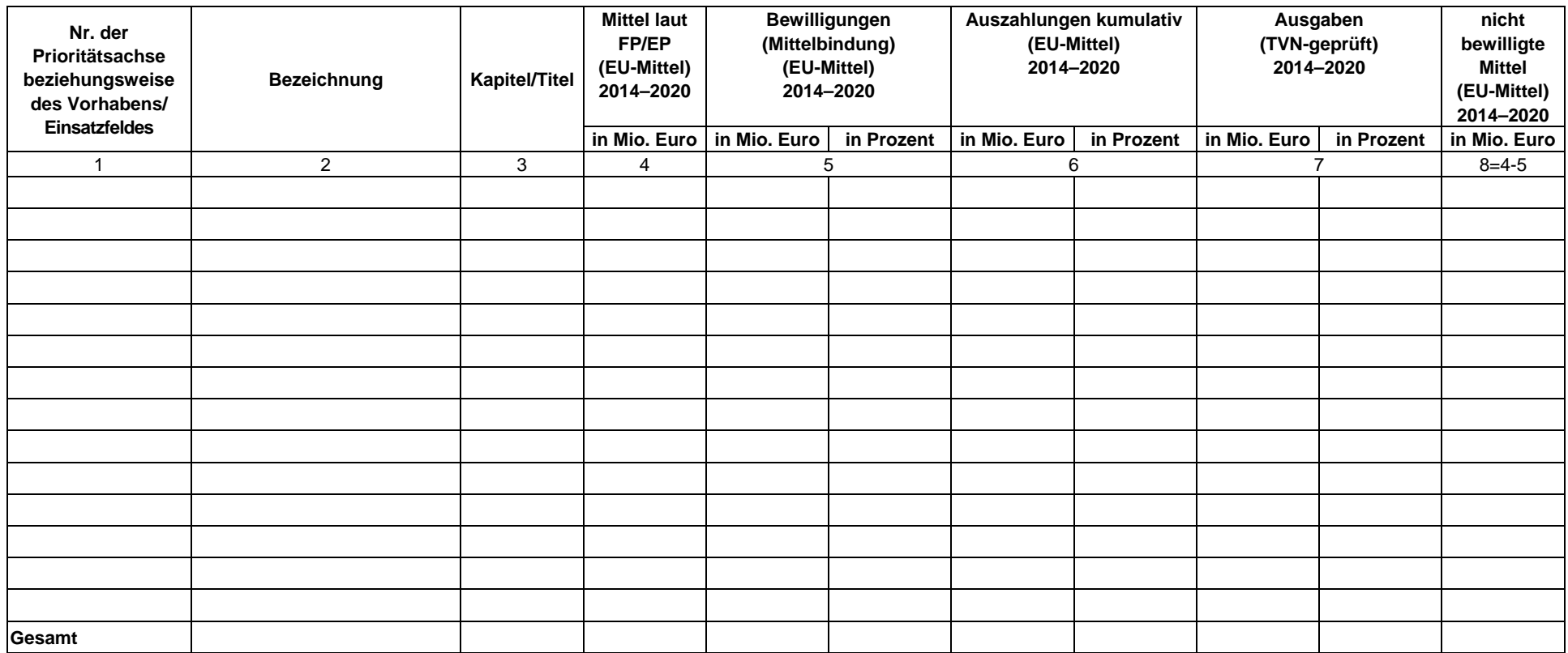